## **CoCoALib**

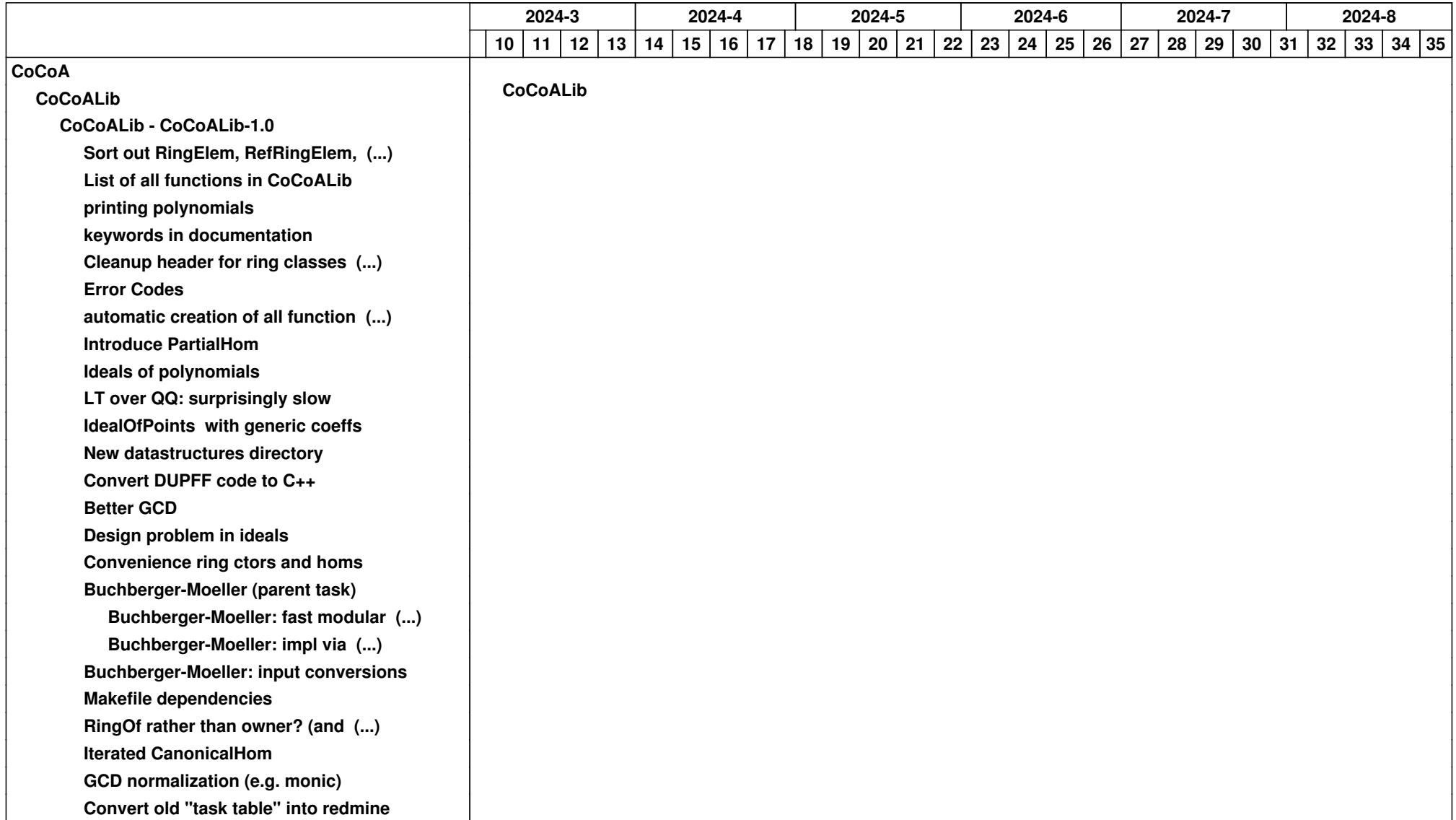

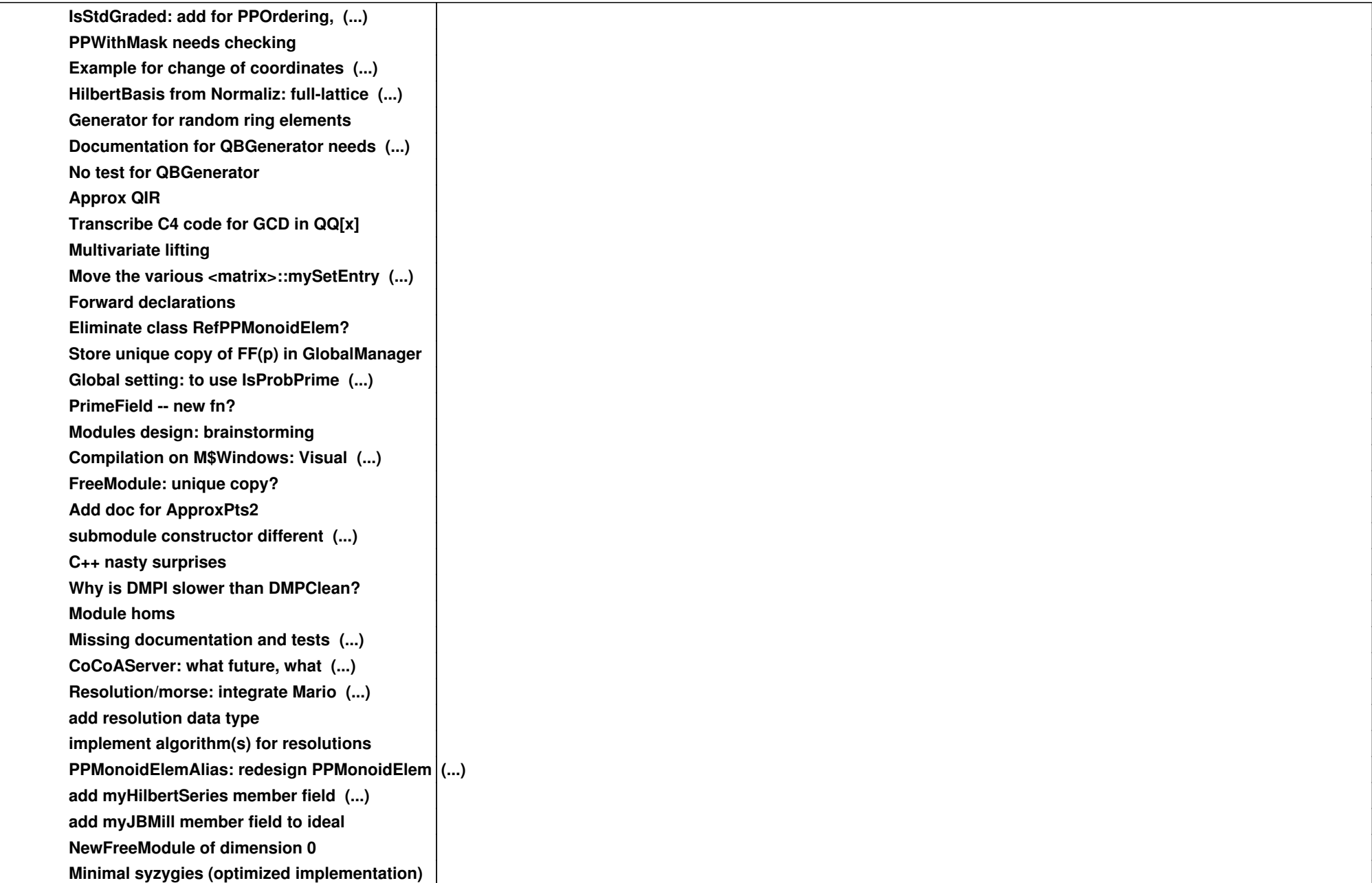

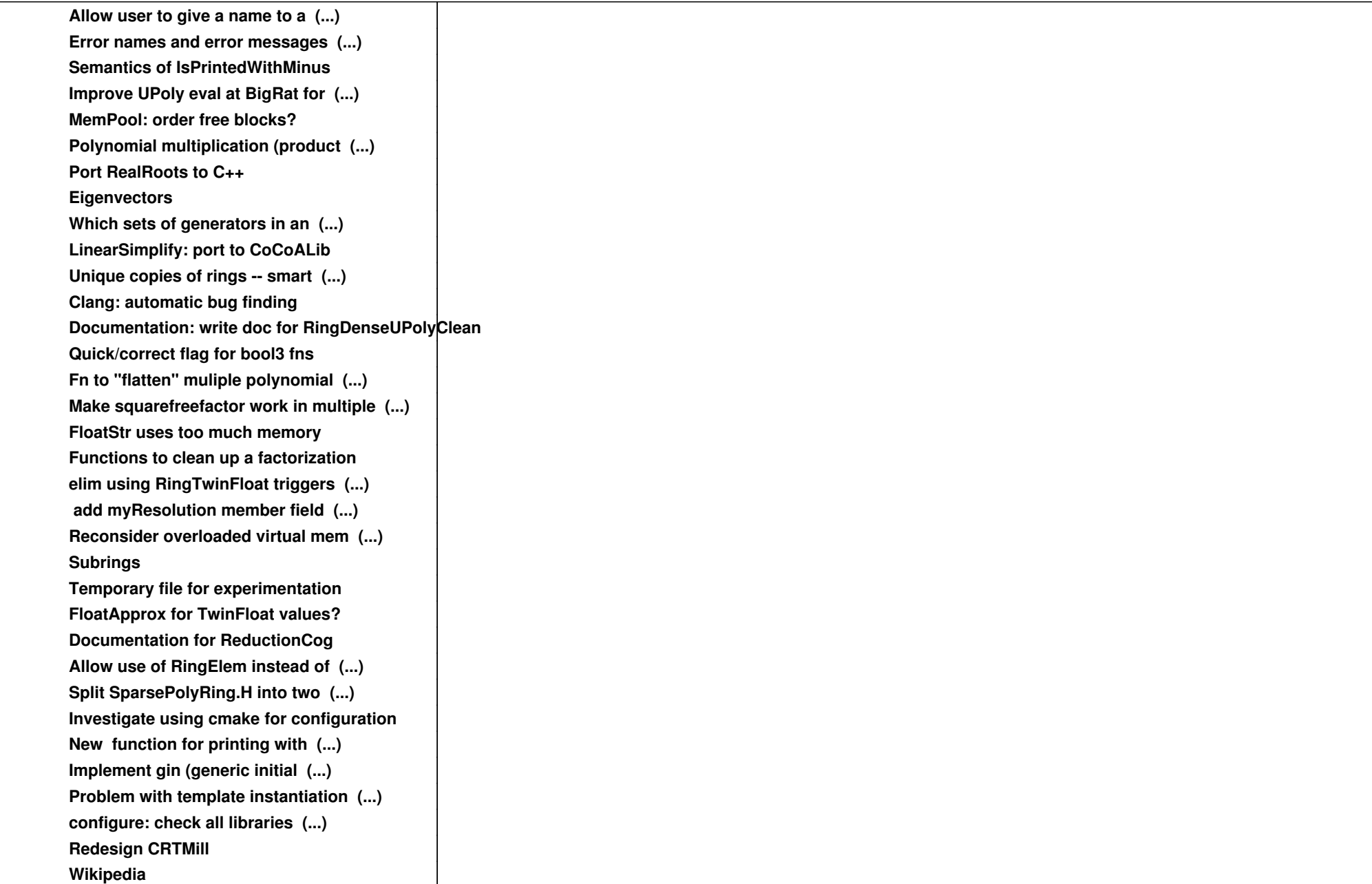

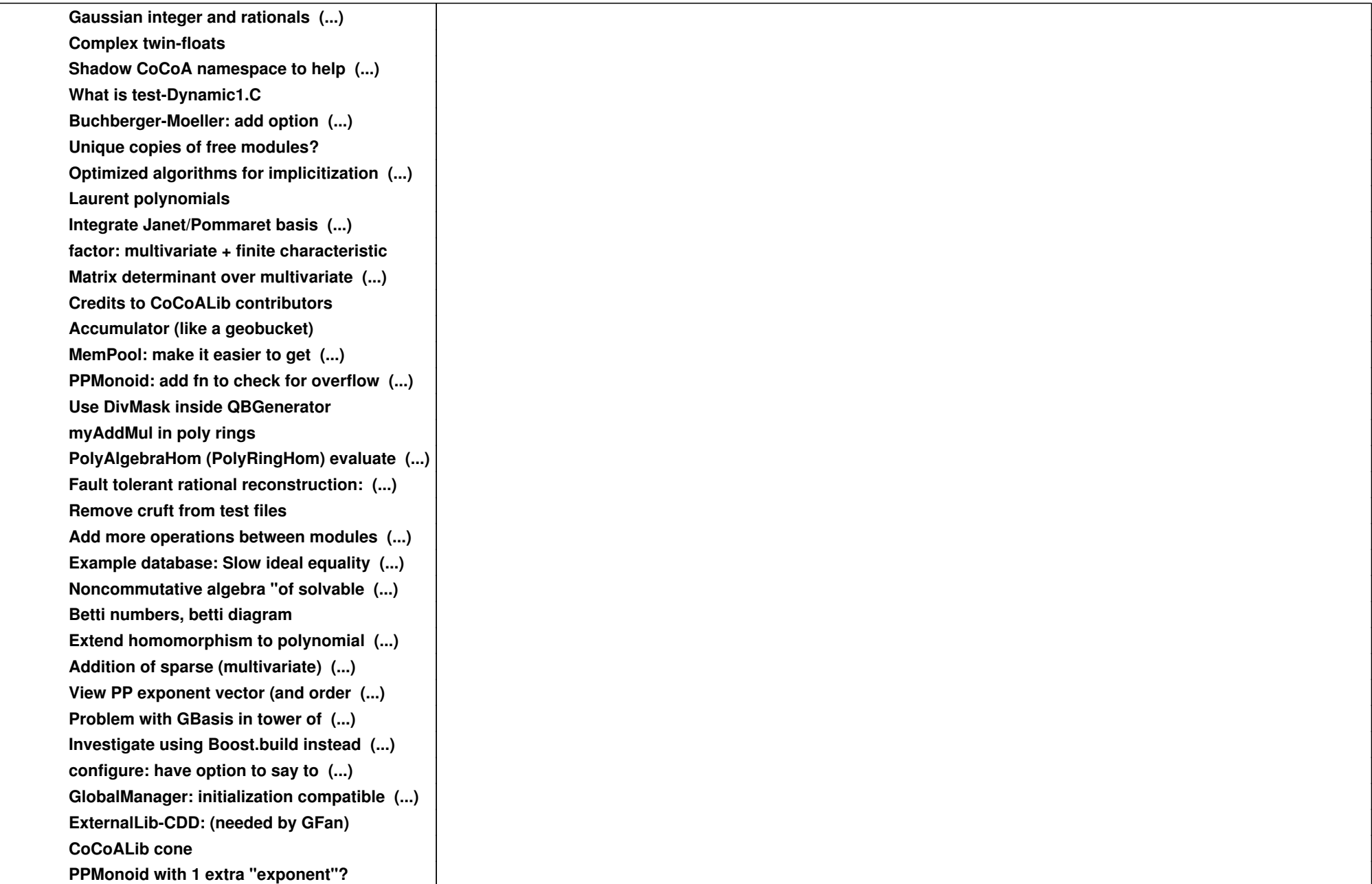

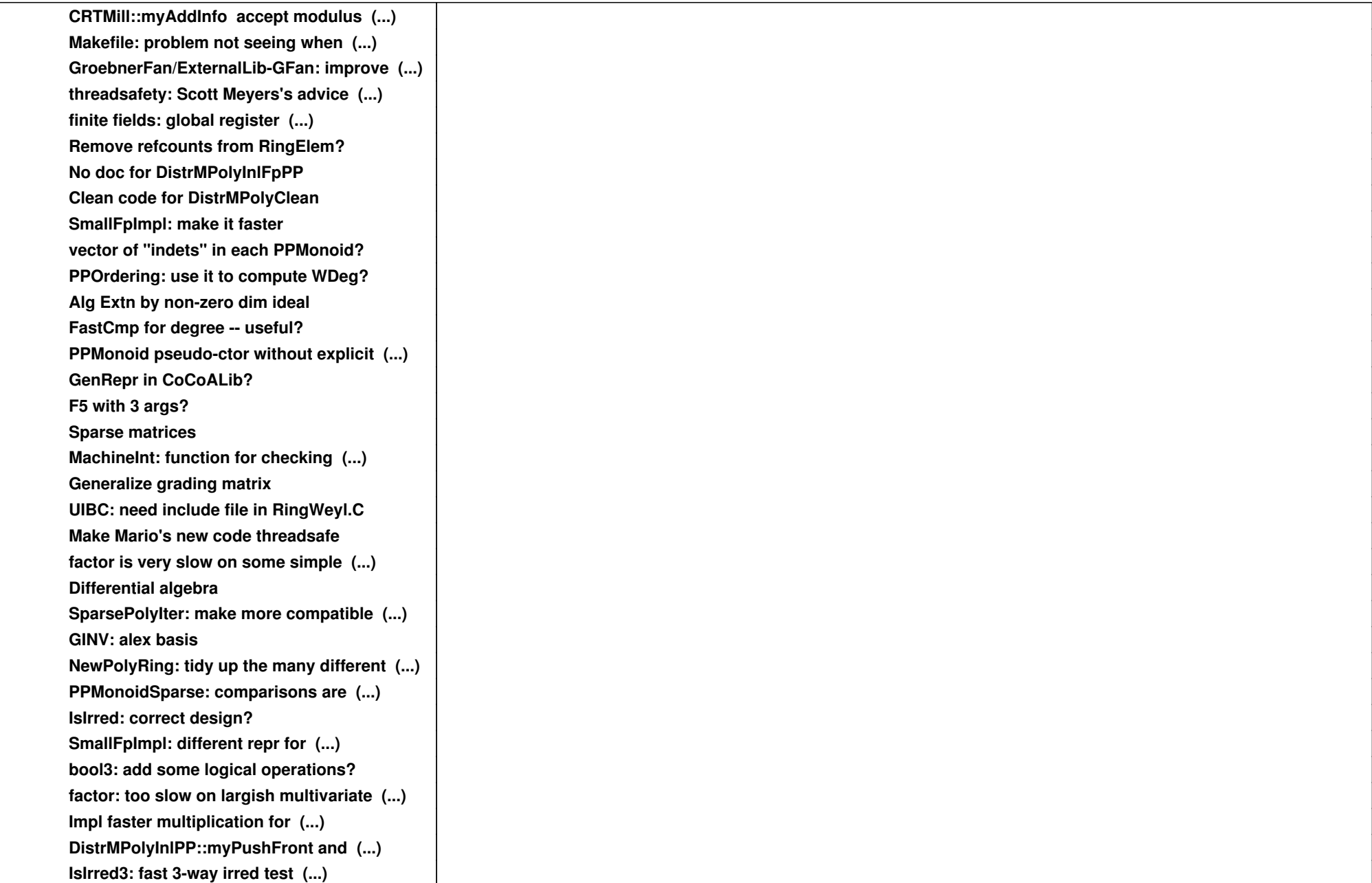

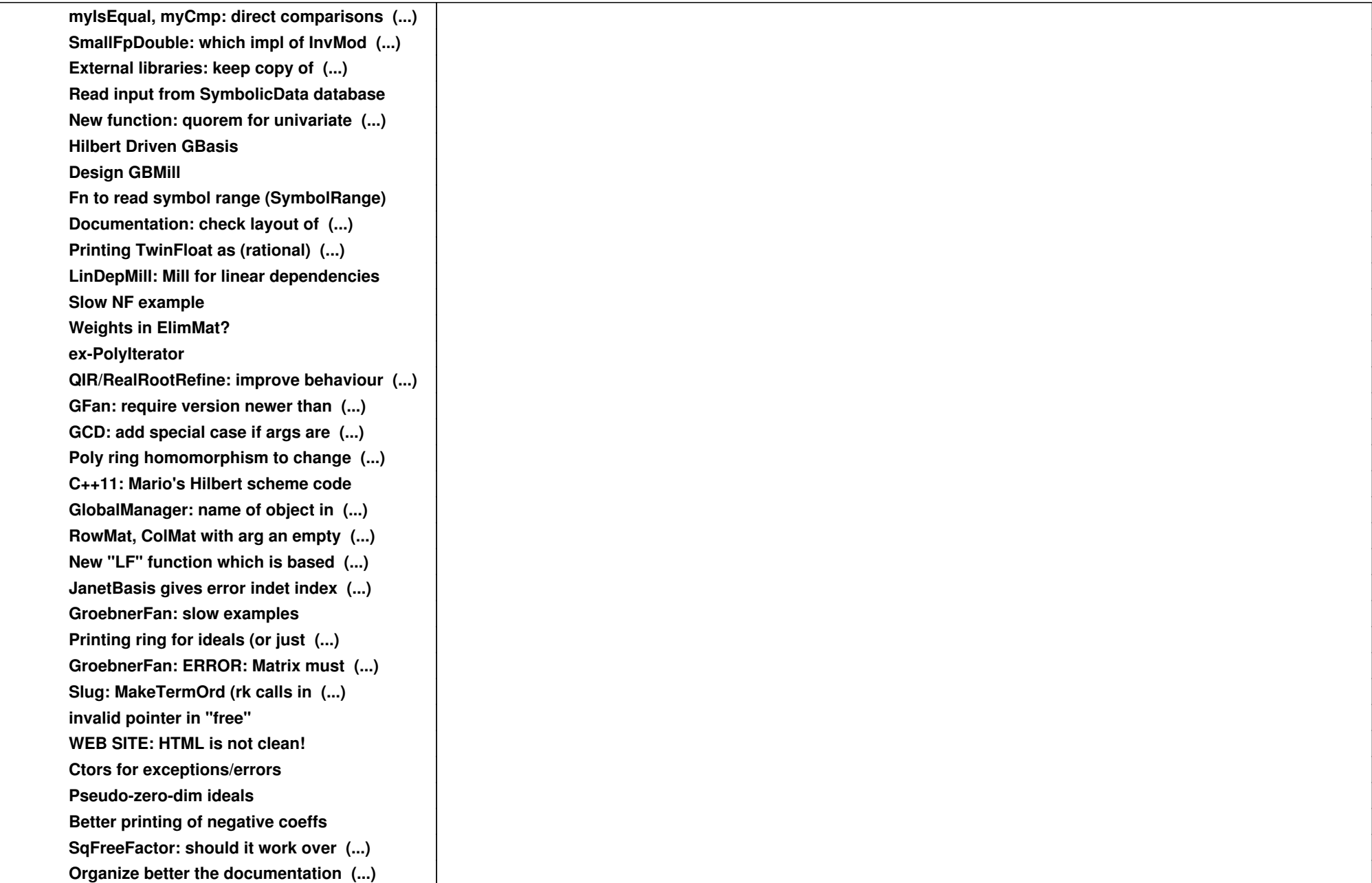

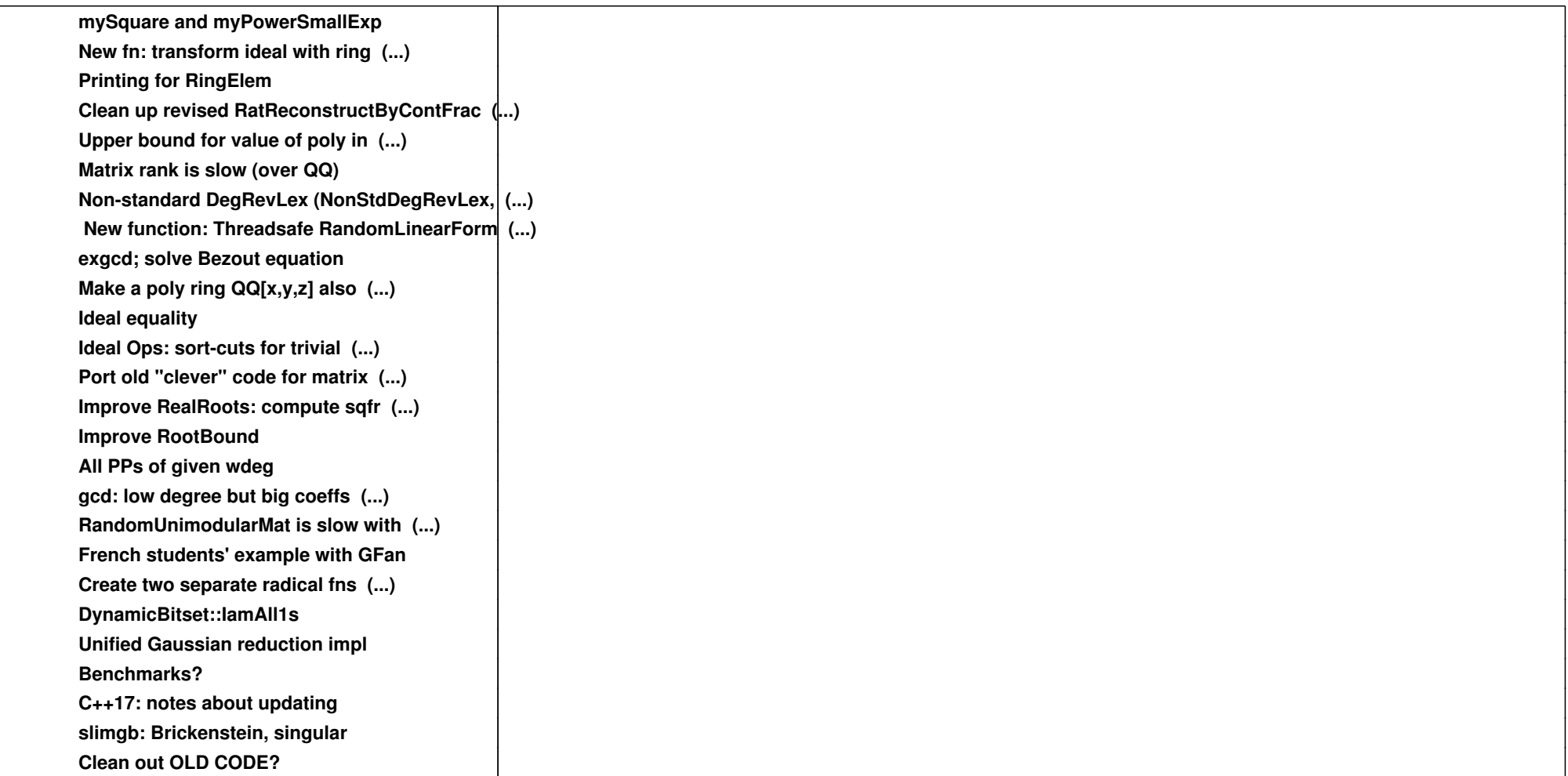